## MC937A/MO603A – Computação Gráfica - 2023-S2 - Jorge Stolfi Trabalho de laboratório 06 - 2023-09-20 Grafo desorientado (III)

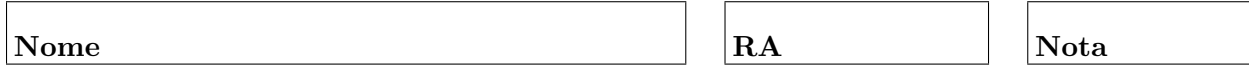

Objetivos. Treinar o conceito de splines de Bézier.

Enunciado. Nesta aula vamos completar a obfuscação, digo, visualização de um grafo, usando *splines* de Bézier para modelar as arestas. Um *spline*, de modo geral, é uma curva suave definida por uma sequência de pontos. Um *spline de Bézier* é um spline produzidas pela matro interpola3 multi desenvolvida no laboratório passado.

**Macro principal:** A macro principal será gera grafo(nv,ne,org,dst,D,na,nb), onde nv é o número de vértices, ne é o número de arestas, e org, dst são duas arrays de ne elementos, tais que a aresta ie vai do vértice de índice org[ie] para o vértice de índice dst[ie]. Veja examplo em classe.

A macro deve calcular internamente o grau deg[iv] de cada vértice iv  $\in \{0..\text{nv }-1\}.$ O grafo deve ser tal que nenhum vértice tem grau maior que 4.

Gerando os vértices: A macro gera grafo deve criar ny objetos que representam os vértices. As três coordendas de cada vértice devem ser escolhidas aleatoriamente dentro de uma região cúbica de lado D.

Como nas aulas passadas, o objeto que representa um vérice iv de grau  $k = \deg[i\mathbf{v}]$ deve ter k terminais — pontos específicos na sua superfície onde os cordões que representam essas k arestas entram no objeto. Cada terminal é definido por dois pontos, uma base na superície do objeto e uma *ponta* fora dele.

Conectando os terminais: Use as *arrays* org, dst para decidir que vértices devem ser ligados por cada aresta, e um *array* de contadores  $nt[0..nv-1]$  para saber quantos terminais de cada vértice já foram usados. Cada par de terminais deve ser conectado usando um um cano curvo, formado por esferas cujos centros percorrem a curva definida por interpola3 multi.

Mais especificamente, escreva uma macro conetor(na,nb,pini,tini,pfin,tfin) que gera tal cano, dados a base pini e a ponta tini de um terminal, e a base pfin e a ponta tfin do outro terminal. O conector deve consistir de na arcos de B´ezier, cujos pontos de controle P1[0..na-1] e P2[0..na-1] devem ser declarados e definido dentro da macro. Inicialmente, use coordenadas aleatórias para os pontos de controle, exceto pini, tini, pfin, tfin. A macro conetor deve gerar nb bolas em cada arco da curva.

Observações. O arquivo de descrição main.pov deve ser construído manualmente, com um editor de texto comum, sem o auxílio de qualquer editor gráfico ou outra ferramenta de modelagem geométrica. Não é permitido copiar ou incluir quaisquer arquivos POV-Ray além dos fornecidos pelo professor ou escritos por você mesmo, neste exercício ou em exercícios anteriores.

Lembre-se de que todo trabalho prático é individual. Não se esqueça de executar o comando make export até o final da aula.